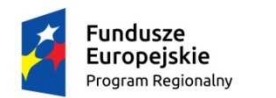

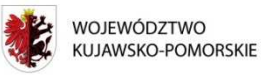

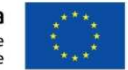

Projekt współfinansowany z Europejskiego Funduszu Społecznego

**Załącznik nr 3** 

## **SPECYFIKACJA TECHNICZNA**

## *1. Pakiet A*

Zestaw - komputer stacjonarny składający się z komputera oraz monitora o parametrach technicznych co najmniej jak podane w poniższej specyfikacji – 40 szt.

Specyfikacja dla stacji roboczej

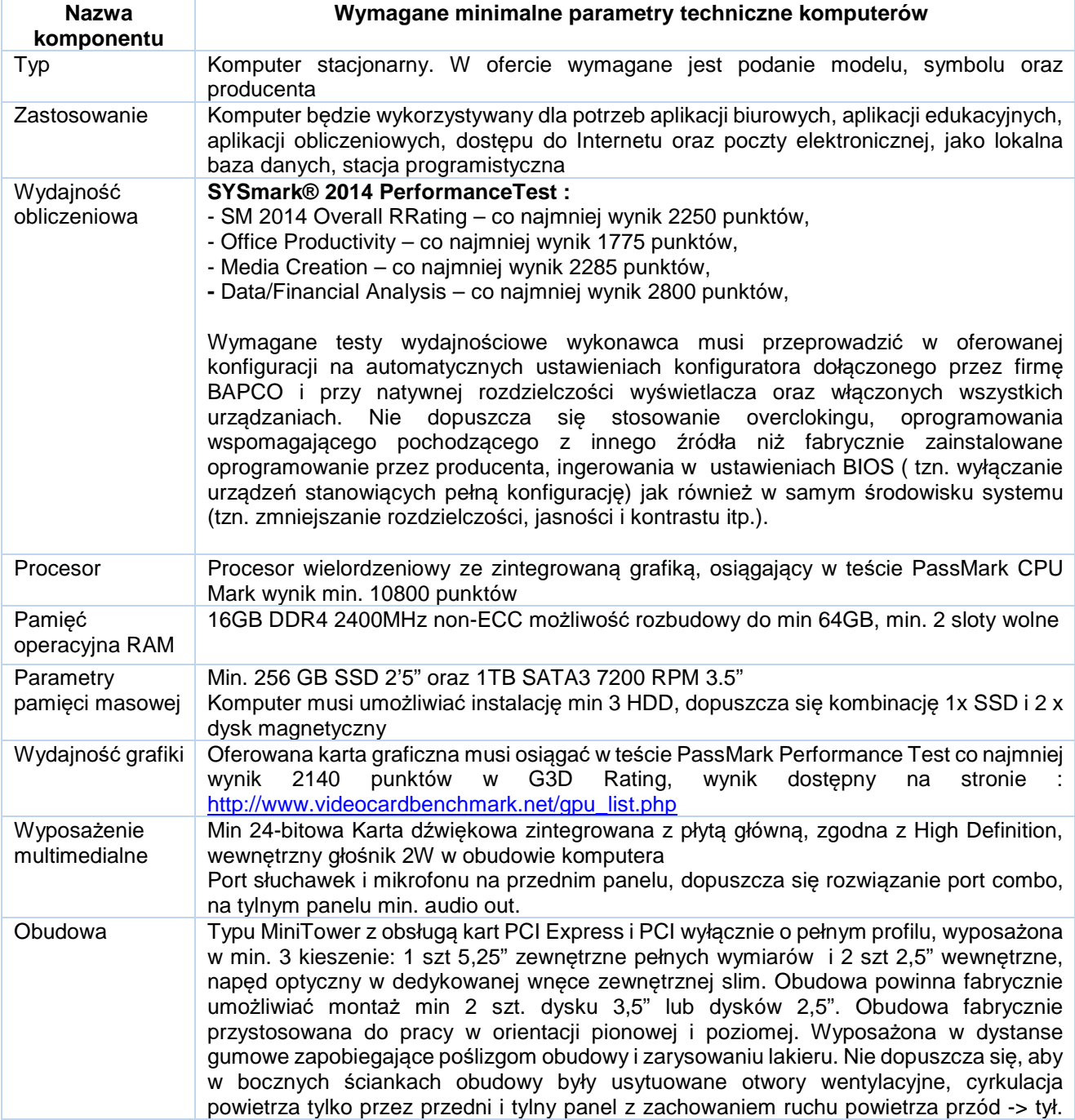

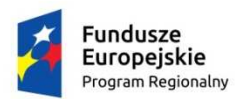

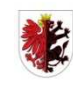

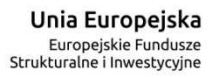

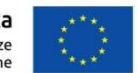

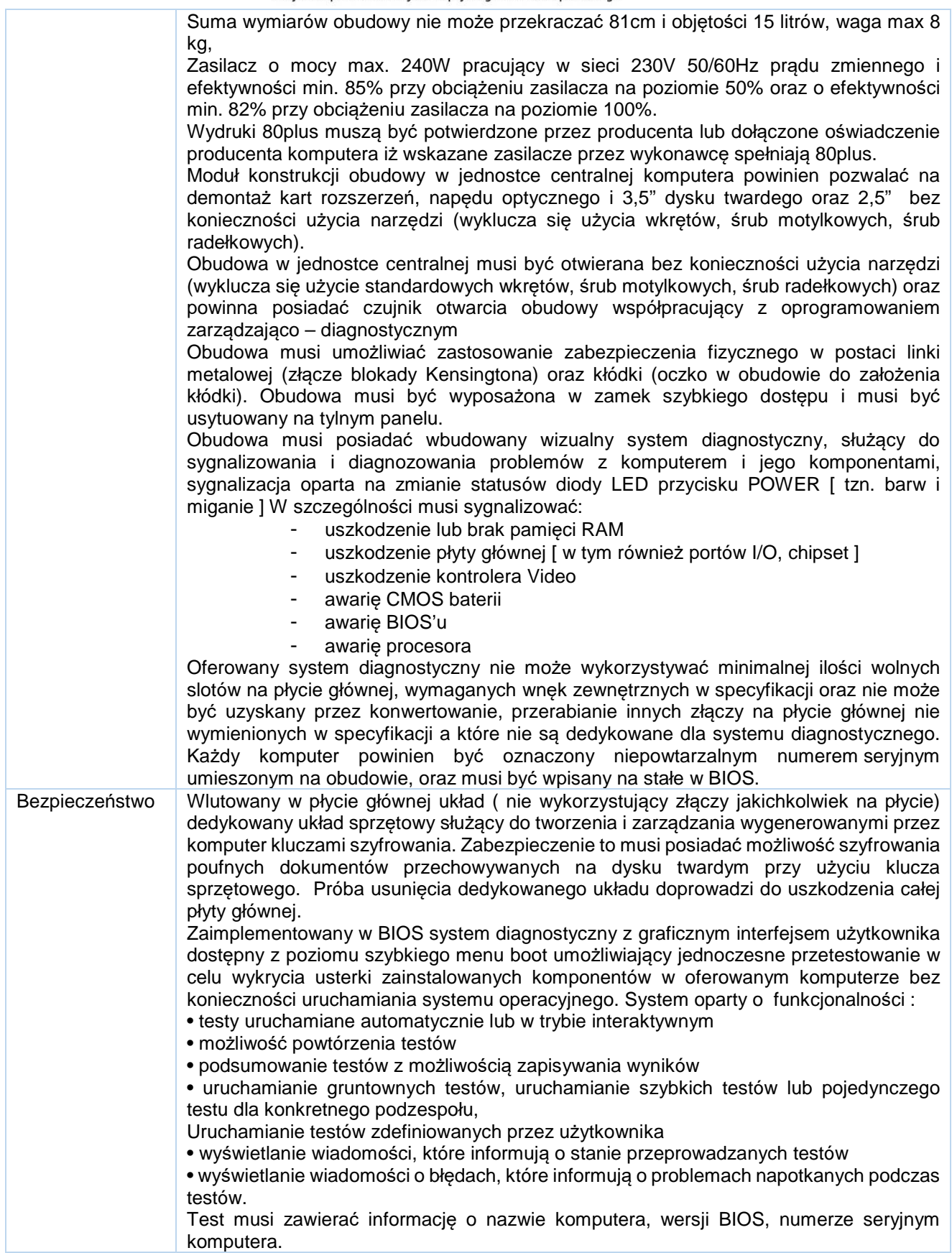

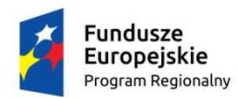

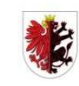

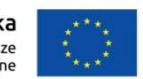

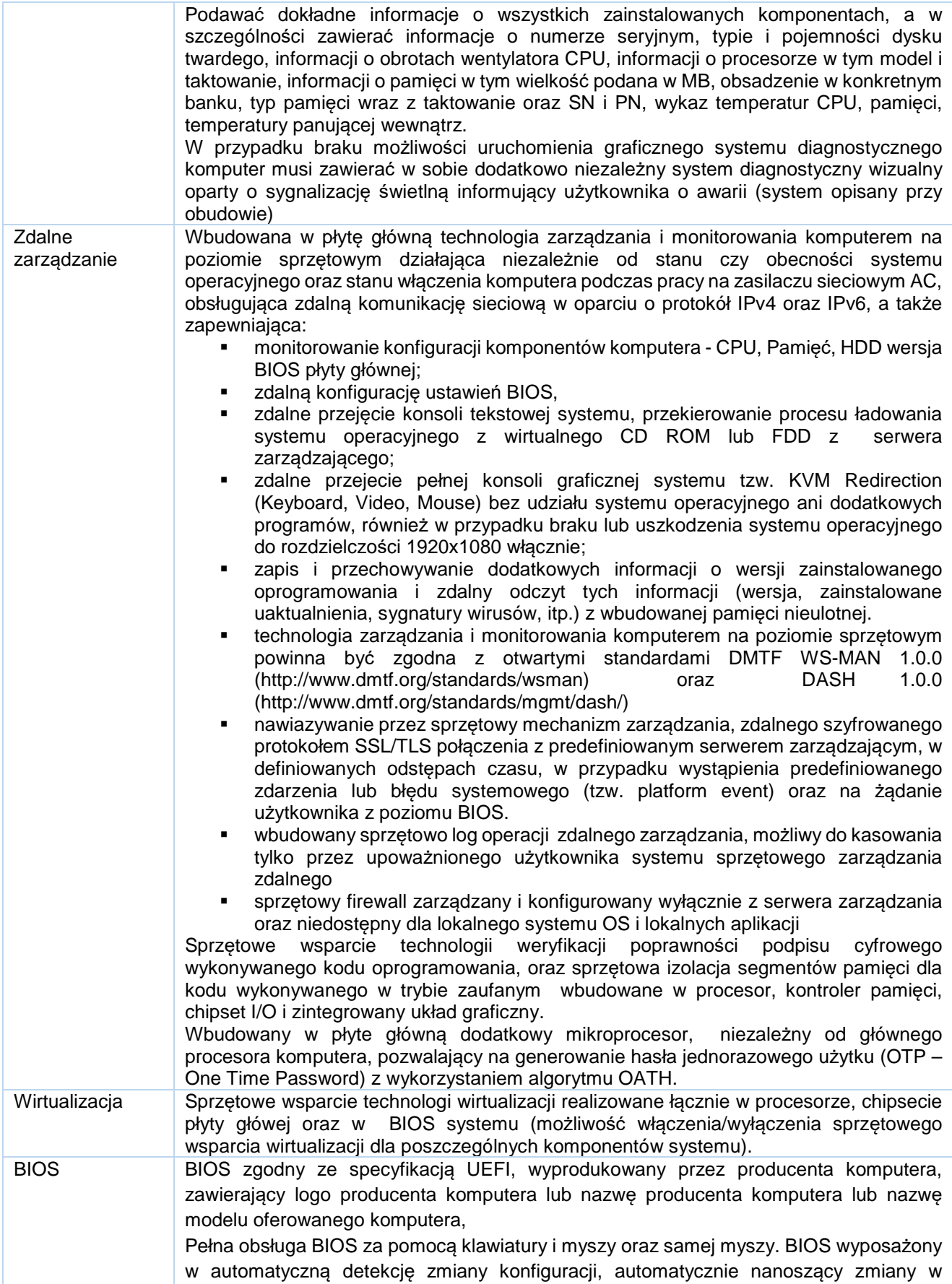

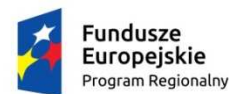

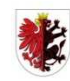

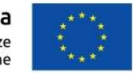

konfiguracji w szczególności : procesor, wielkość pamięci, pojemność dysku. Możliwość, bez uruchamiania systemu operacyjnego z dysku twardego komputera, bez dodatkowego oprogramowania (w tym również systemu diagnostycznego ) i podłączonych do niego urządzeń zewnętrznych odczytania z BIOS informacji o:

- **•** wersji BIOS,
- **nr seryjnym komputera,**
- dacie wyprodukowania komputera,
- dacie wysyłki komputera z fabryki,
- włączonej lub wyłączonej funkcji aktualizacji BIOS
- ilości zainstalowanej pamięci RAM,
- prędkości zainstalowanych pamięci RAM,
- aktywnym kanale dual channel,
- technologii wykonania pamięci,
- sposobie obsadzeniu slotów pamięci z rozbiciem na wielkości pamięci i banki :
	- DIIMM 1, DIMM 2, DIMM 3, DIMM 4
- typie zainstalowanego procesora,
- ilości rdzeni zainstalowanego procesora,
- typowej prędkości zainstalowanego procesora
- minimalnej osiąganej prędkości zainstalowanego procesora,
- maksymalnej osiąganej prędkości zainstalowanego procesora,
- pamięci cache L2 zainstalowanego procesora,
- pamięci cache L3 zainstalowanego procesora,
- obsadzeniu slotów dla kart rozszerzeń na płycie głównej
- pojemności zainstalowanego lub zainstalowanych dysków twardych o wszystkich urządzeniach podpiętych do dostępnych na płycie głównej portów SATA oraz M SATA
- rodzajach napędów optycznych
- MAC adresie zintegrowanej karty sieciowej,
- zintegrowanym układzie graficznym,
- kontrolerze audio
- Funkcja blokowania/odblokowania BOOT-owania stacji roboczej z zewnętrznych urządzeń.
- możliwość ustawienia hasła użytkownika umożliwiającego uruchomienie komputera (zabezpieczenie przed nieautoryzowanym uruchomieniem) oraz uprawniającego do samodzielnej zmiany tego hasła przez użytkownika (bez możliwości zmiany innych parametrów konfiguracji BIOS) przy jednoczesnym zdefiniowanym haśle administratora i/lub zdefiniowanym haśle dla dysku Twardego. Użytkownik po wpisaniu swojego hasła jest wstanie jedynie zmienić hasło dla dysku twardego.
- Możliwość wyłączenia/włączenia karty sieciowej, z funkcją PXE,
- Możliwość włączenia/wyłączenia portu szeregowego oraz zmianę przerwania IRQ z dokładnym adresem poprzez zmianę portu z COM1 na COM2, COM3, COM4,
- Możliwość włączenia/wyłączenia kontrolera SATA ( w tym w szczególności pojedynczo)
- Możliwość ustawienia kontrolera SATA w trybie : ATA, AHCI, RAID,
- Możliwość włączenia/wyłączenia kontrolera audio,
- Możliwość włączenia/wyłączenia układu TPM.

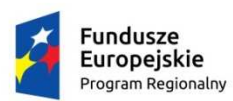

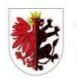

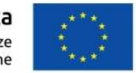

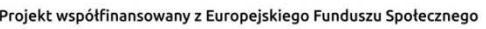

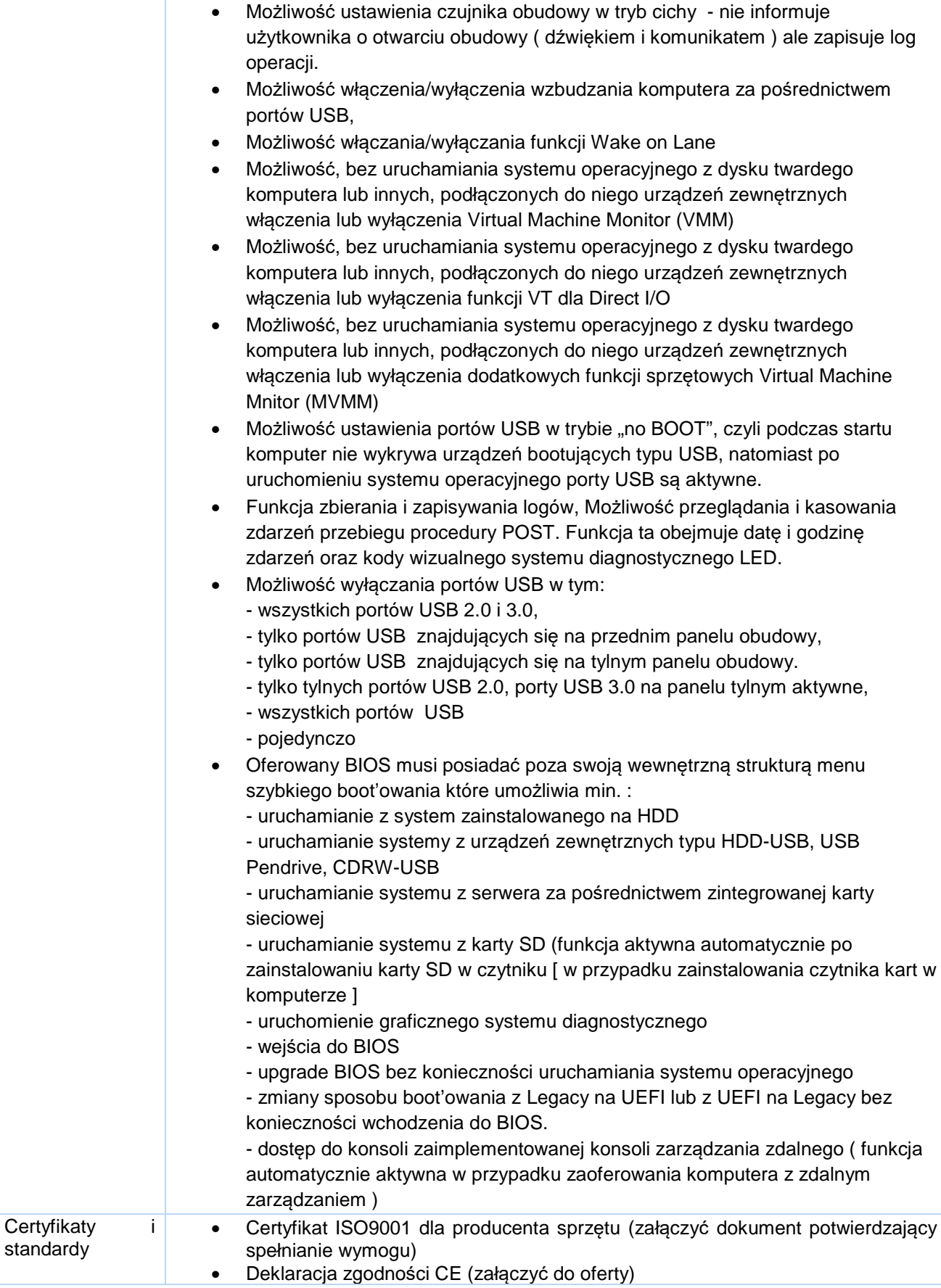

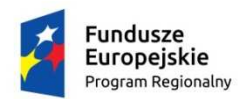

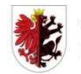

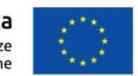

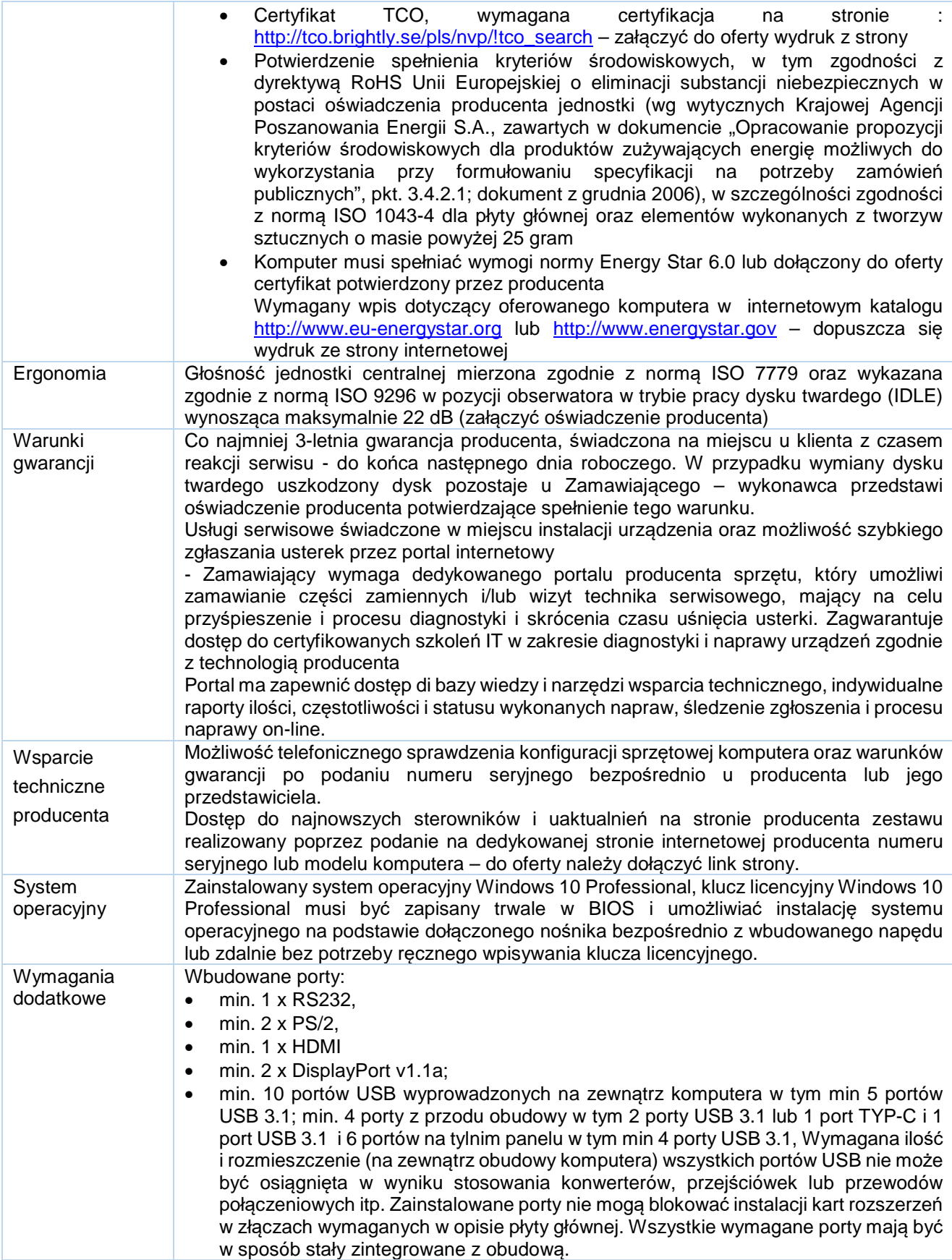

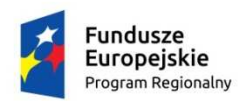

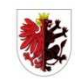

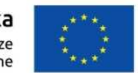

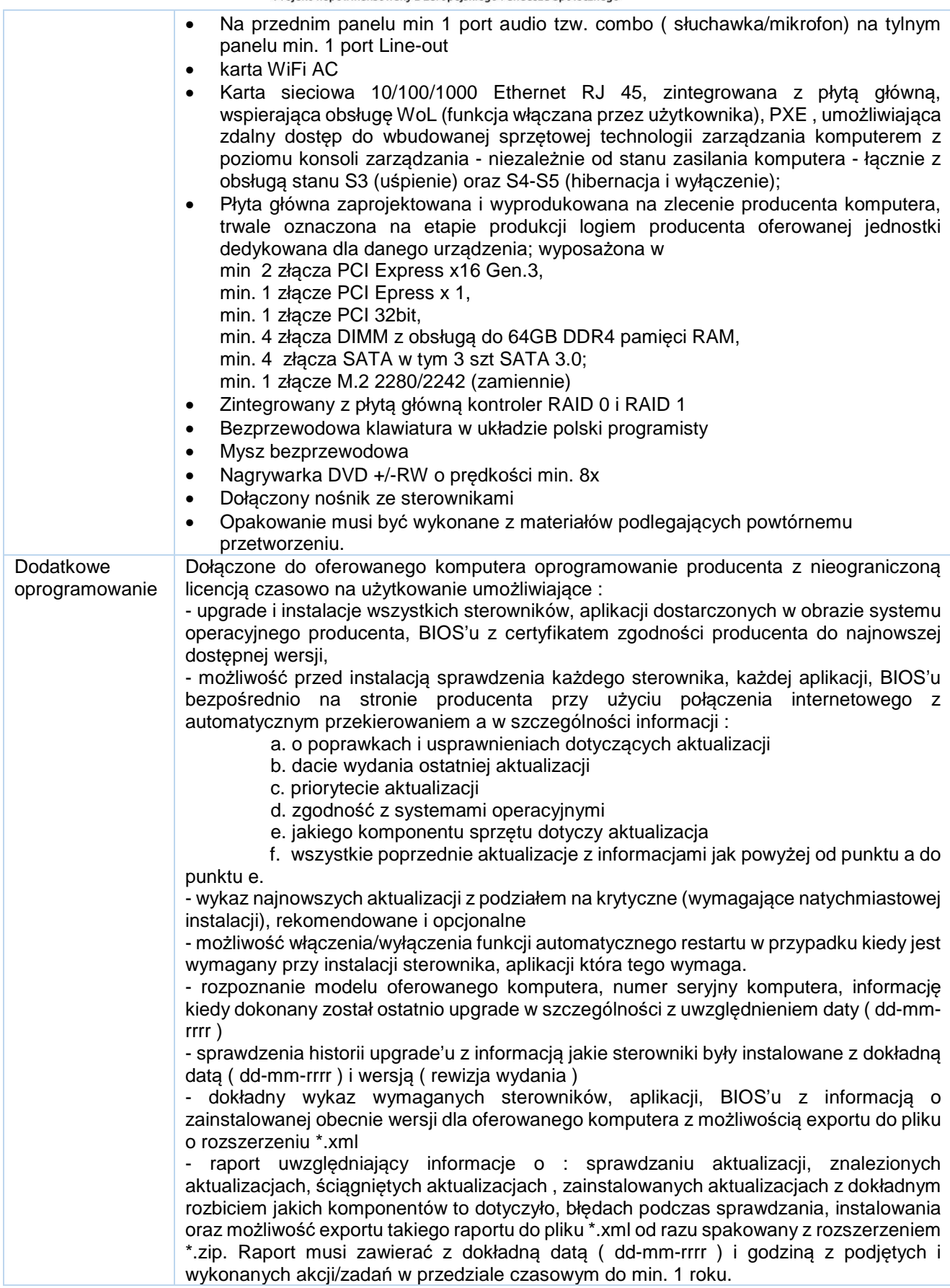

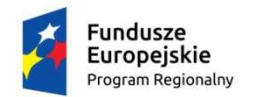

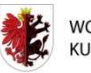

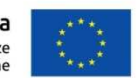

### Specyfikacja dla monitora

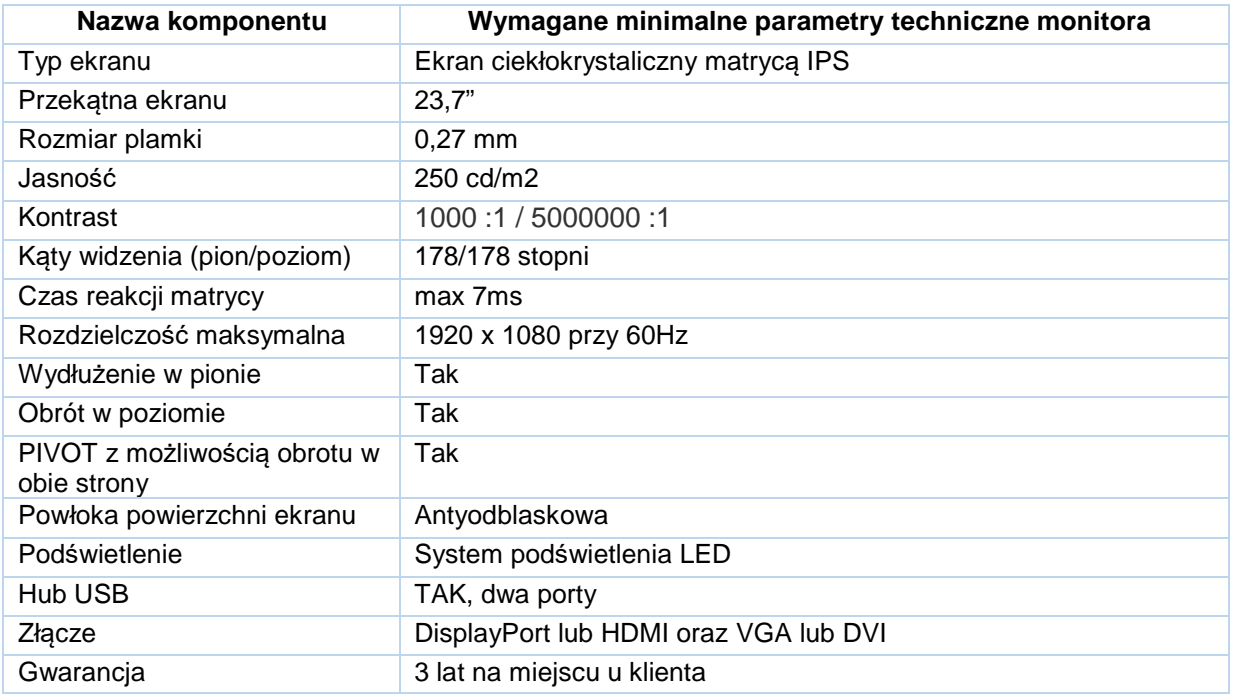

## *1. Pakiet B*

1. Zestaw składający się z notebooka, stacji dokującej oraz monitora o parametrach technicznych co najmniej jak podane w poniższej specyfikacji – 6 szt.

Specyfikacja notebooka i stacji dokującej

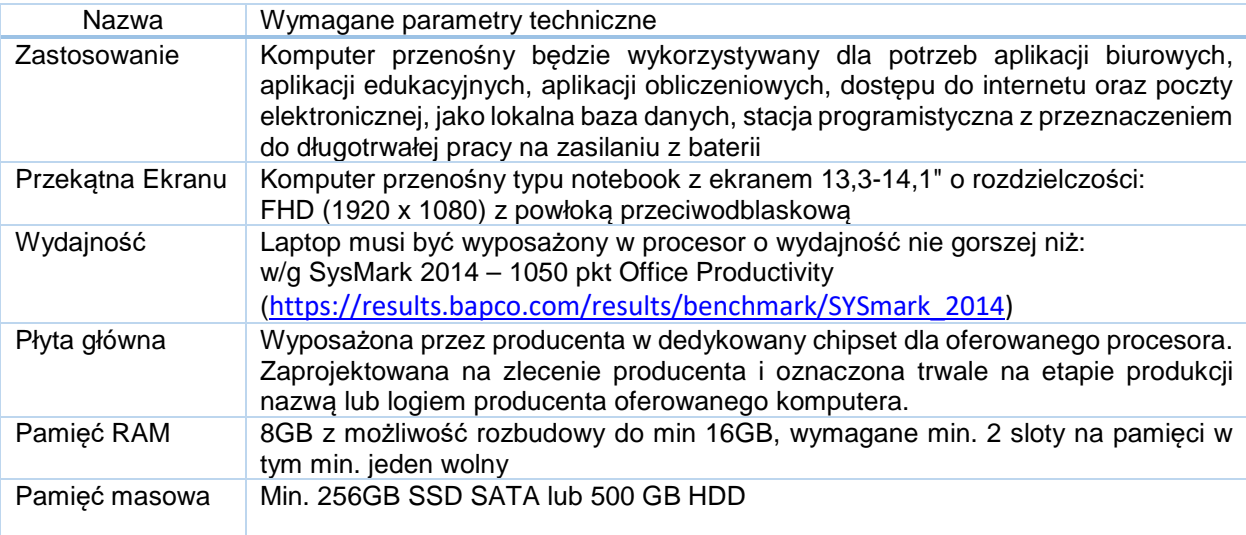

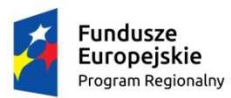

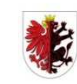

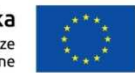

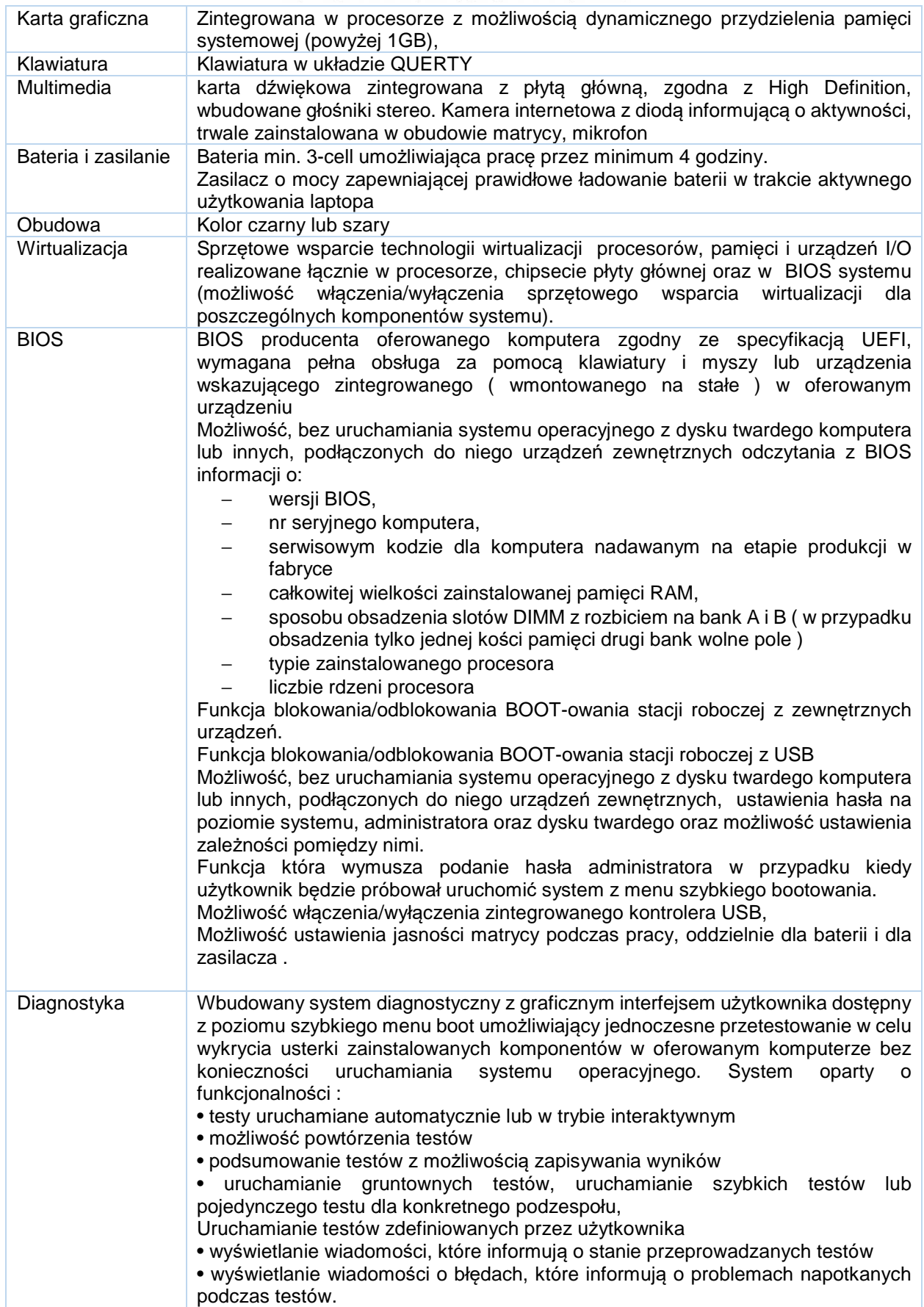

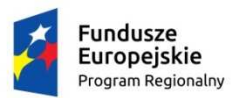

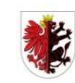

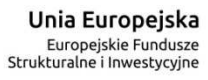

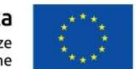

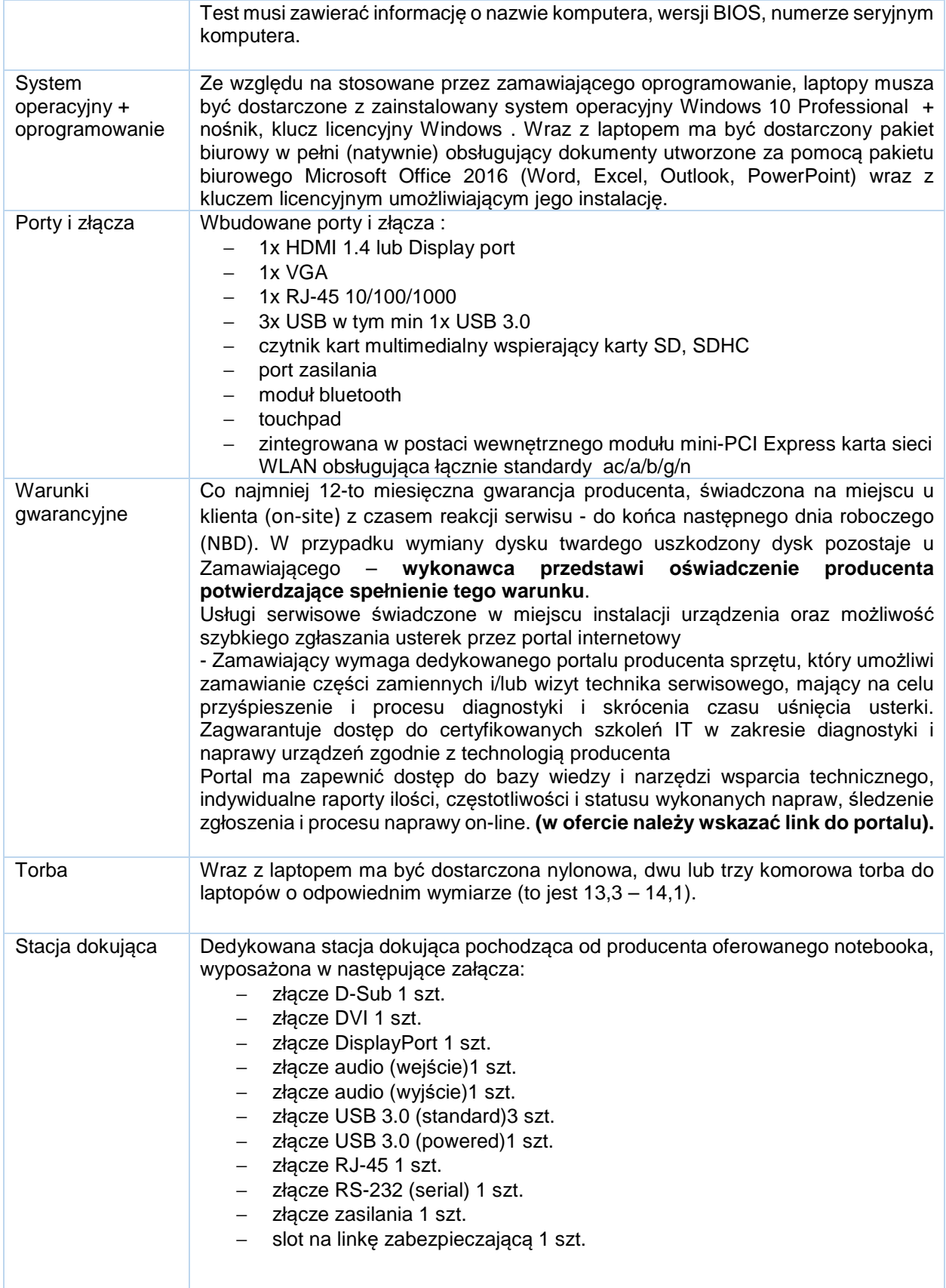

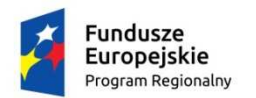

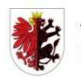

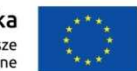

### Specyfikacja monitora

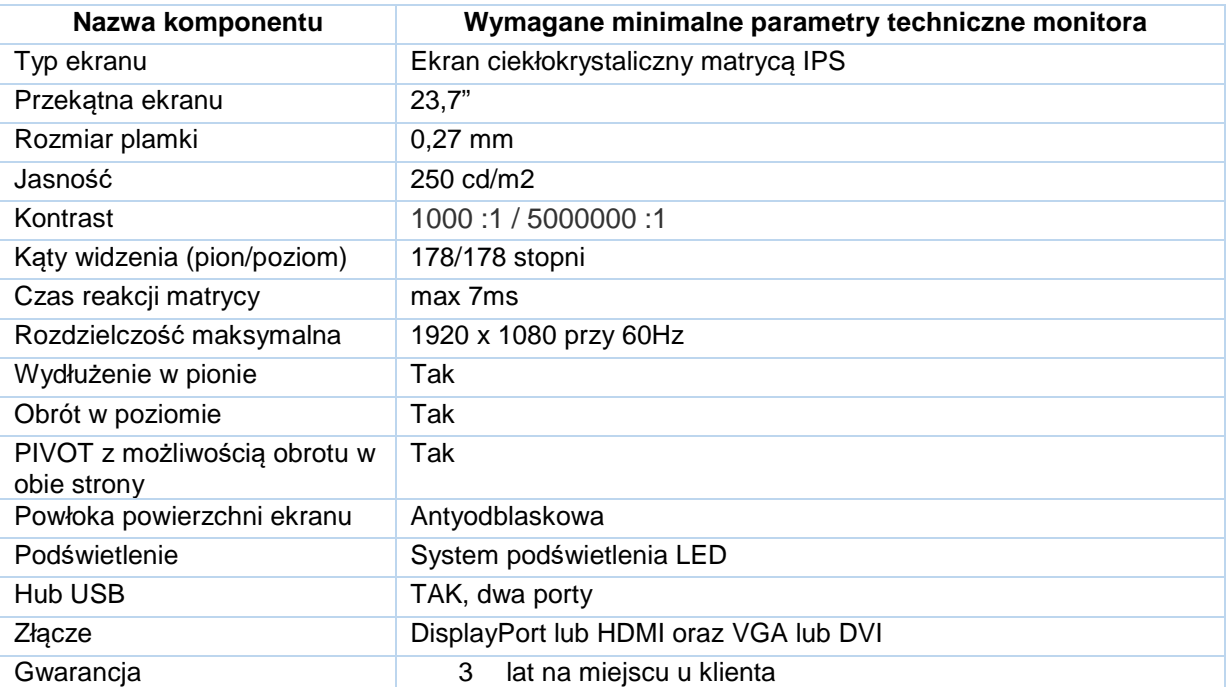

### 2. Notebook o parametrach technicznych co najmniej jak podane w poniższej specyfikacji – 1 szt.

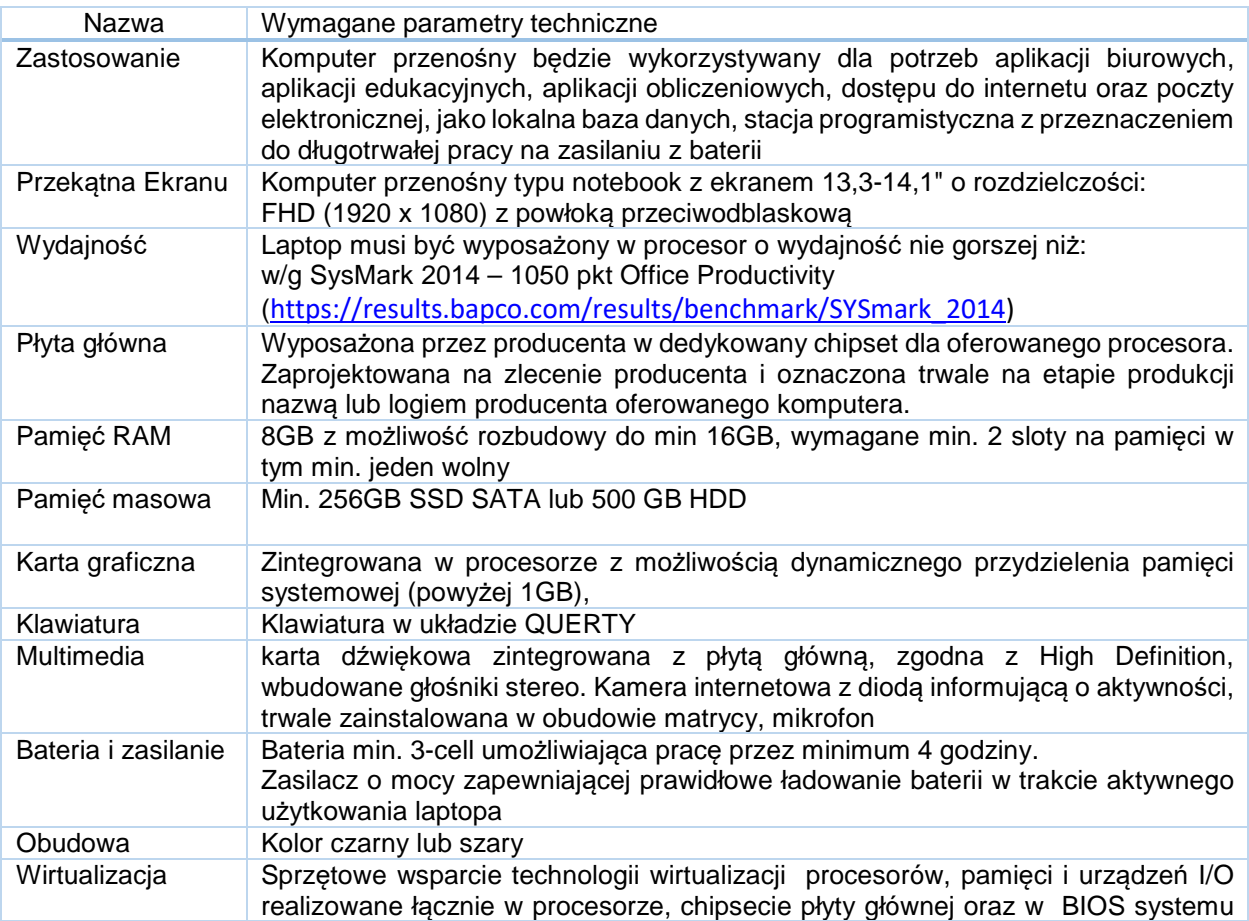

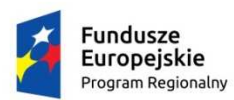

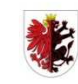

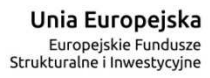

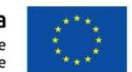

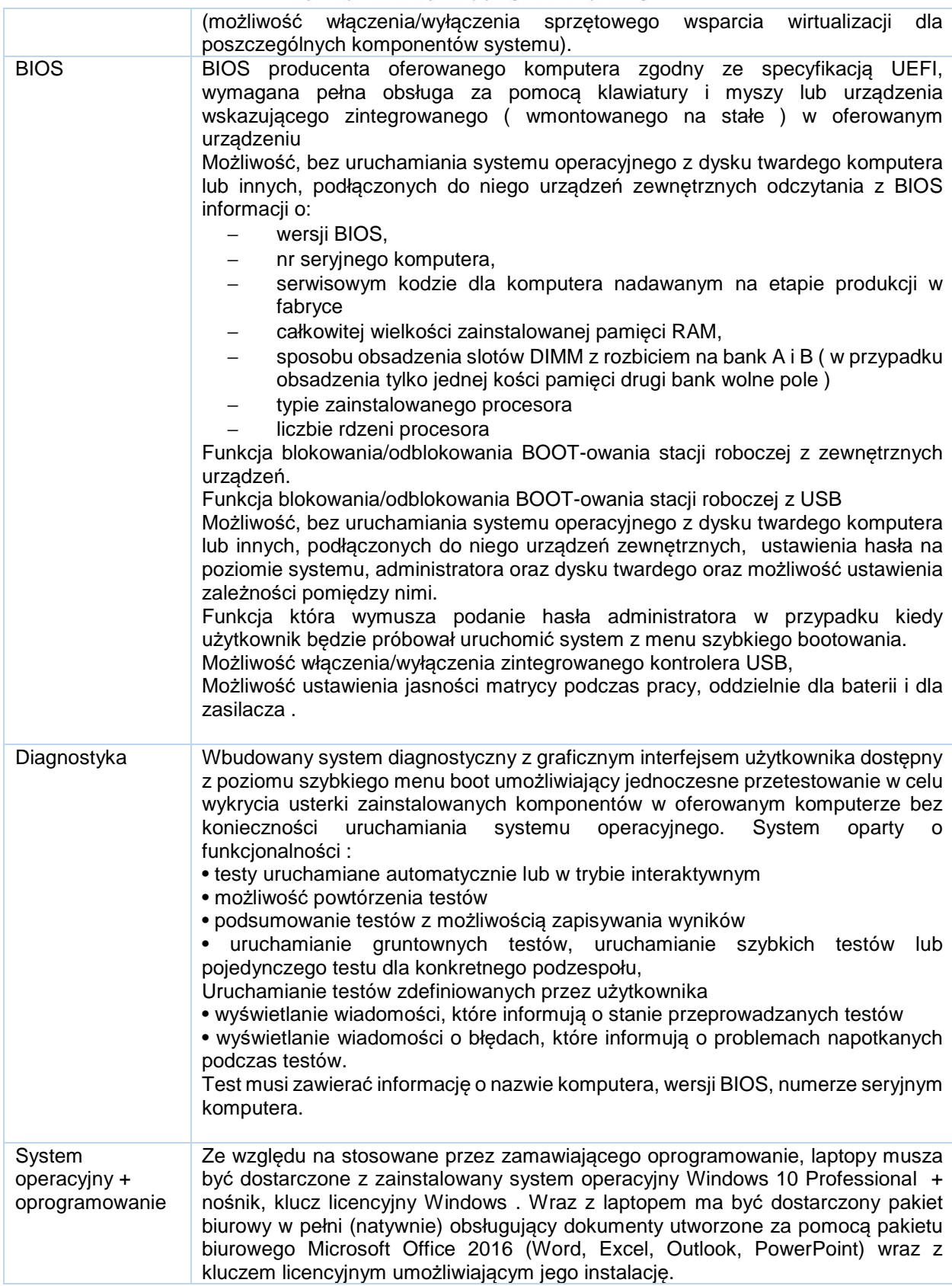

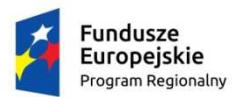

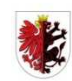

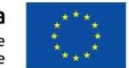

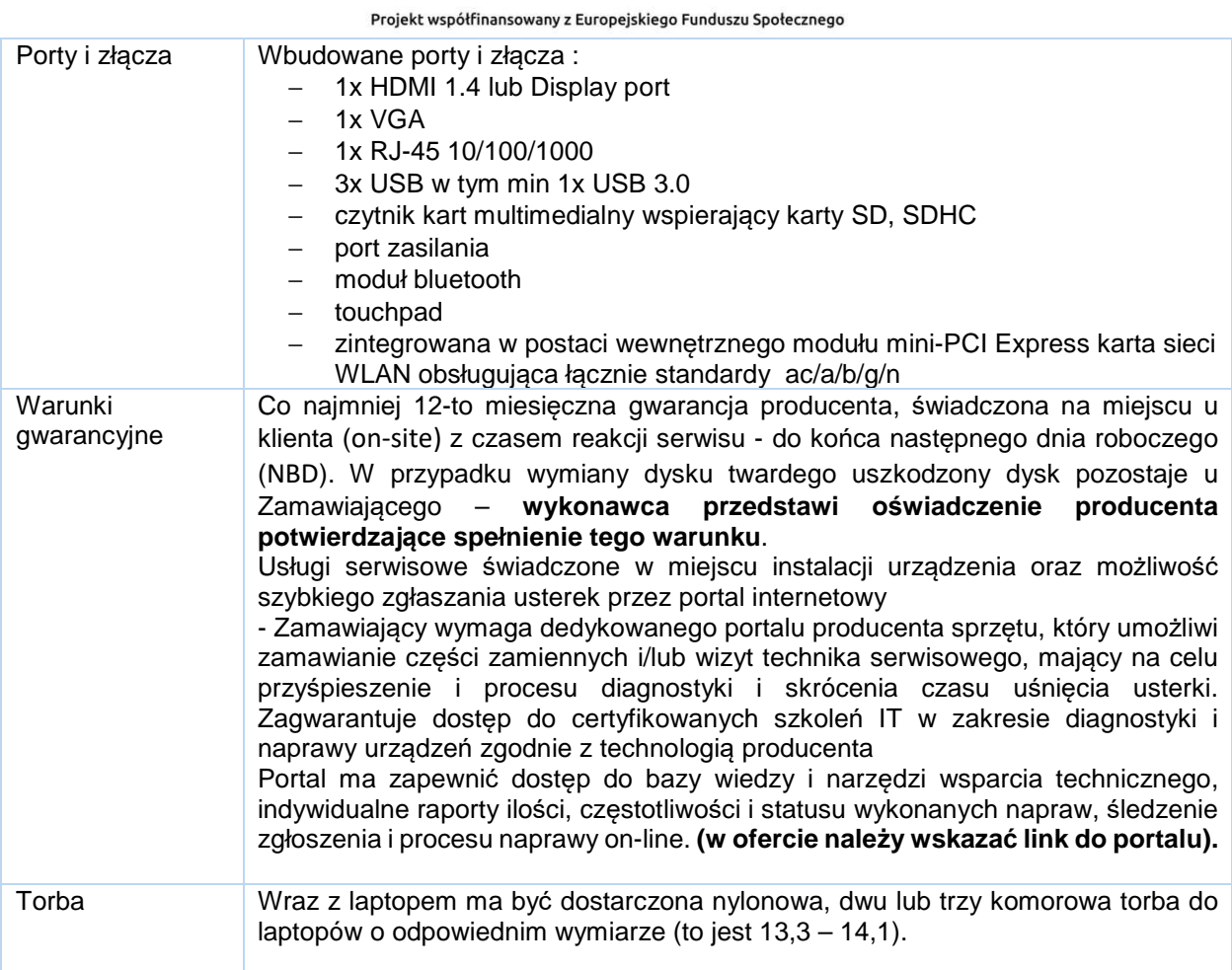

# *3. Pakiet C*

Notebook o parametrach technicznych co najmniej jak podane w poniższej specyfikacji – 6 szt.

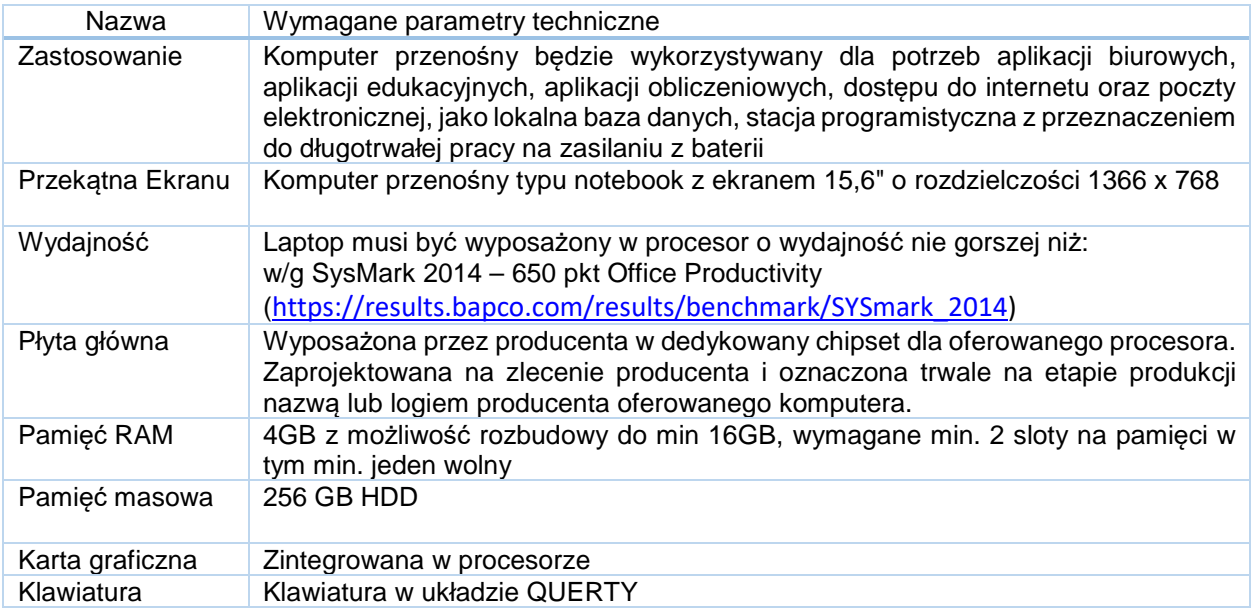

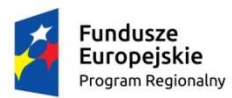

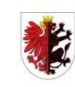

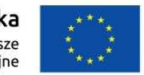

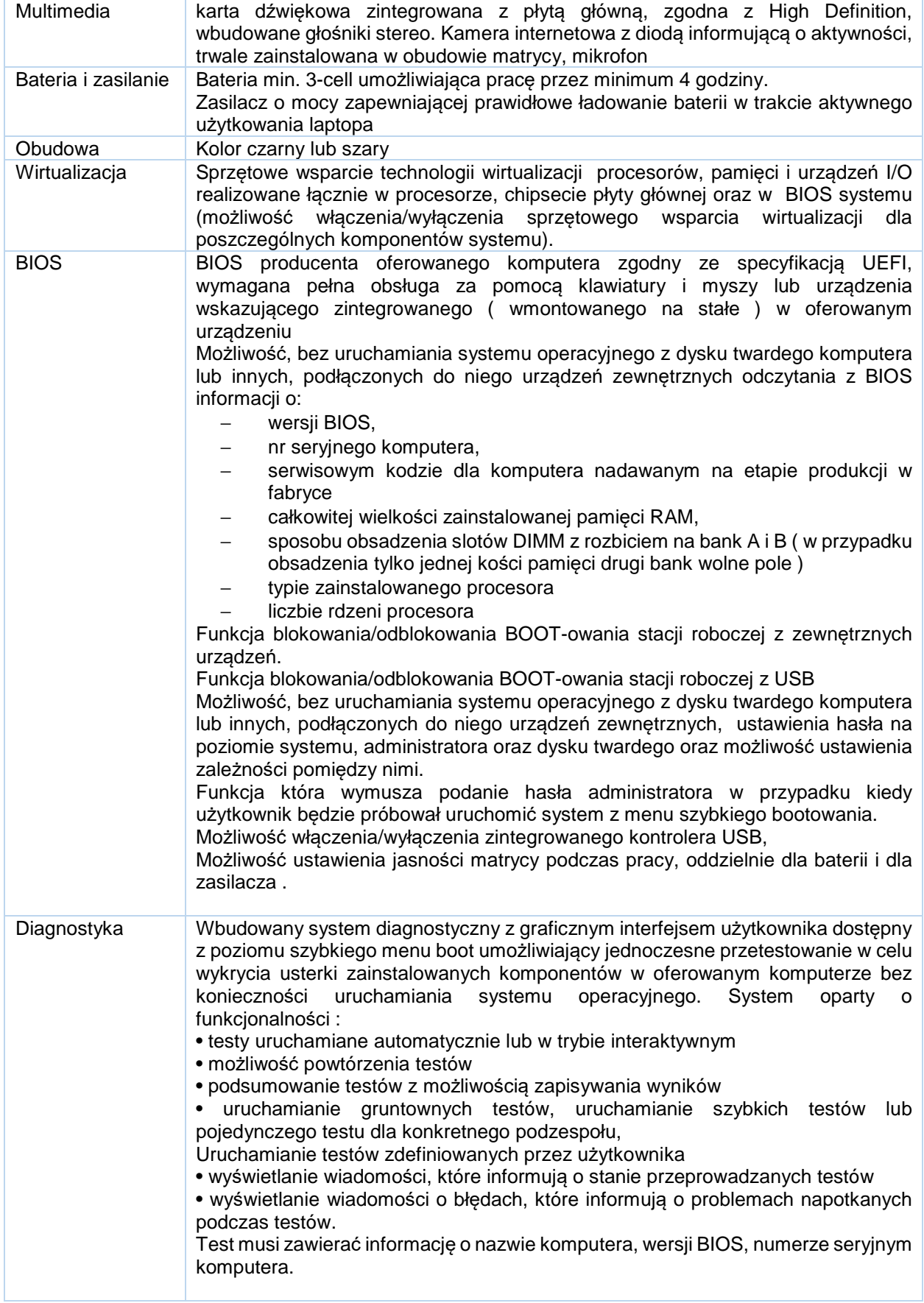

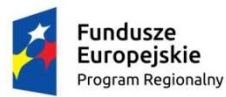

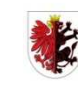

#### WOJEWÓDZTWO KUJAWSKO-POMORSKIE

**Unia Europejska**<br>Europejskie Fundusze<br>Strukturalne i Inwestycyjne

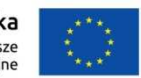

### Projekt współfinansowany z Europejskiego Funduszu Społecznego

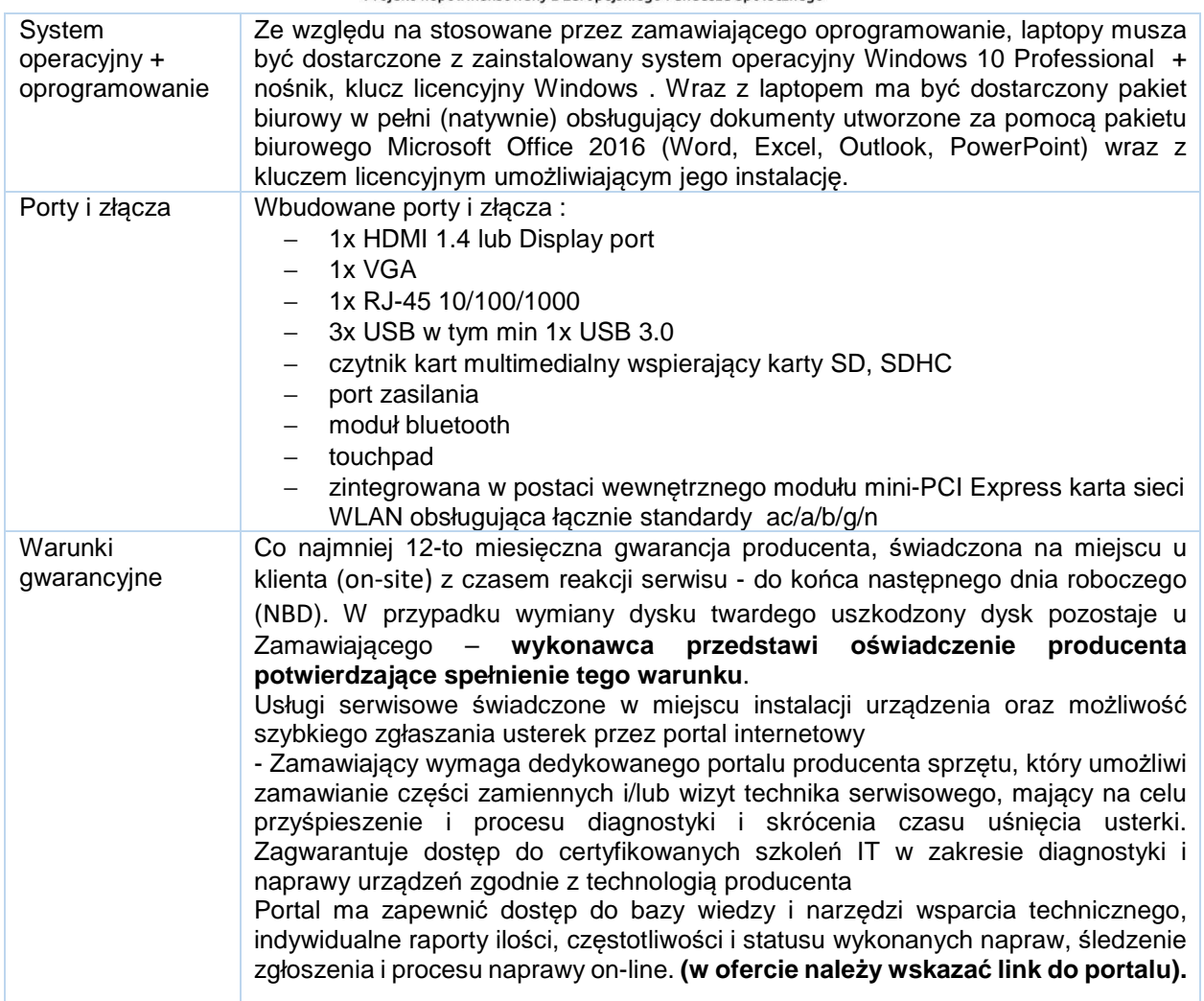

# *4. Pakiet D*

Zestaw - komputer stacjonarny składające się z komputera oraz monitora o parametrach technicznych co najmniej jak podane w poniższej specyfikacji – 2 szt.

Specyfikacja dla stacji roboczej.

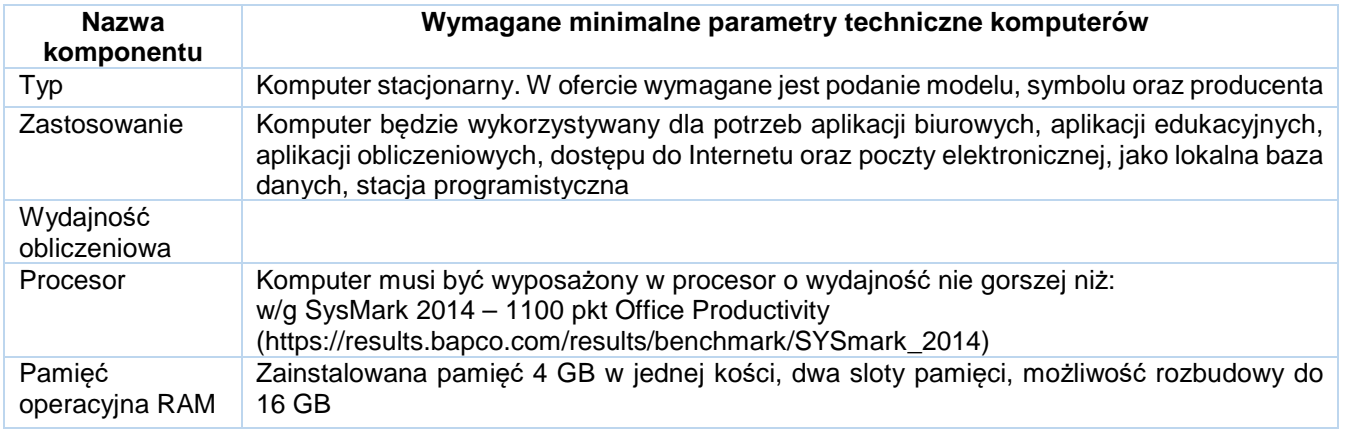

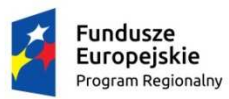

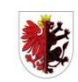

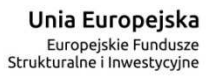

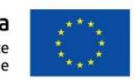

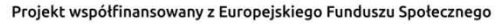

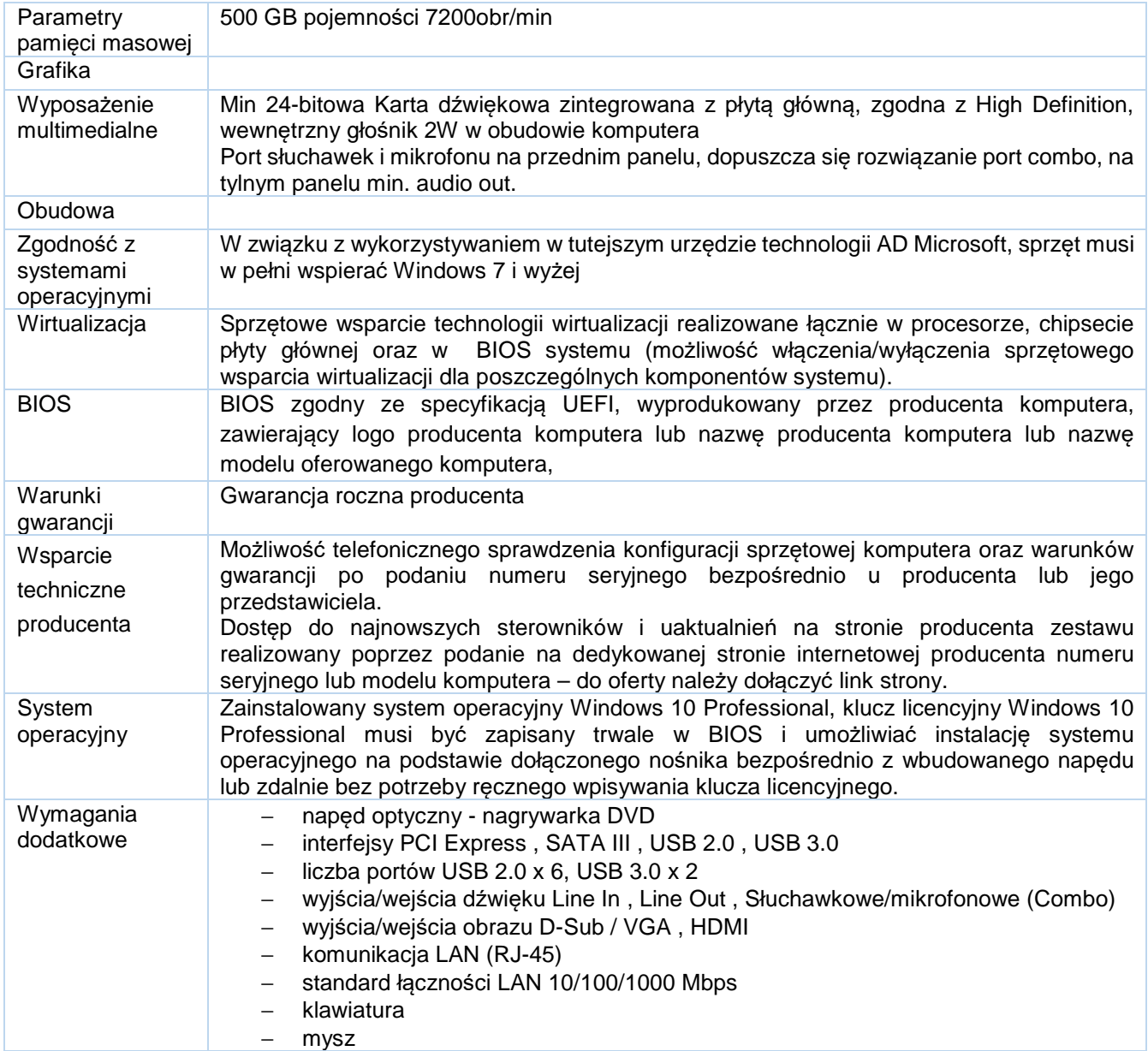

## Specyfikacja dla monitora

![](_page_15_Picture_336.jpeg)

![](_page_16_Picture_0.jpeg)

![](_page_16_Picture_1.jpeg)

![](_page_16_Picture_4.jpeg)

Projekt współfinansowany z Europejskiego Funduszu Społecznego

![](_page_16_Picture_338.jpeg)

# **5. Pakiet E**

Zestaw - komputer stacjonarny składający się z komputera oraz monitora o parametrach technicznych co najmniej jak podane w poniższej specyfikacji – 3 szt.

Specyfikacja dla stacji roboczej

![](_page_16_Picture_339.jpeg)

![](_page_17_Picture_0.jpeg)

![](_page_17_Picture_1.jpeg)

![](_page_17_Picture_4.jpeg)

Projekt współfinansowany z Europejskiego Funduszu Społecznego

![](_page_17_Picture_247.jpeg)

### Specyfikacja dla monitora

![](_page_17_Picture_248.jpeg)

# **6. Pakiet F**

Notebook o parametrach technicznych co najmniej jak podane w poniższej specyfikacji – 4 szt.

![](_page_17_Picture_249.jpeg)

![](_page_18_Picture_0.jpeg)

![](_page_18_Picture_1.jpeg)

![](_page_18_Picture_3.jpeg)

![](_page_18_Picture_4.jpeg)

![](_page_18_Picture_14.jpeg)

![](_page_19_Picture_0.jpeg)

![](_page_19_Picture_1.jpeg)

![](_page_19_Picture_3.jpeg)

![](_page_19_Picture_4.jpeg)

![](_page_19_Picture_13.jpeg)

![](_page_19_Picture_14.jpeg)